## RIVRS Quick Reference Card

Accessing the IxRS

You will need:

- Your 7 digit user ID: this was provided by mail/e-mail when you were registered, if you have lost/forgotten this contact the helpdesk
- Your 6 digit password: a temporary password was issued when you were registered. This is required to be changed upon first log-in and every 90 days thereafter. If you have forgotten your password contact the helpdesk

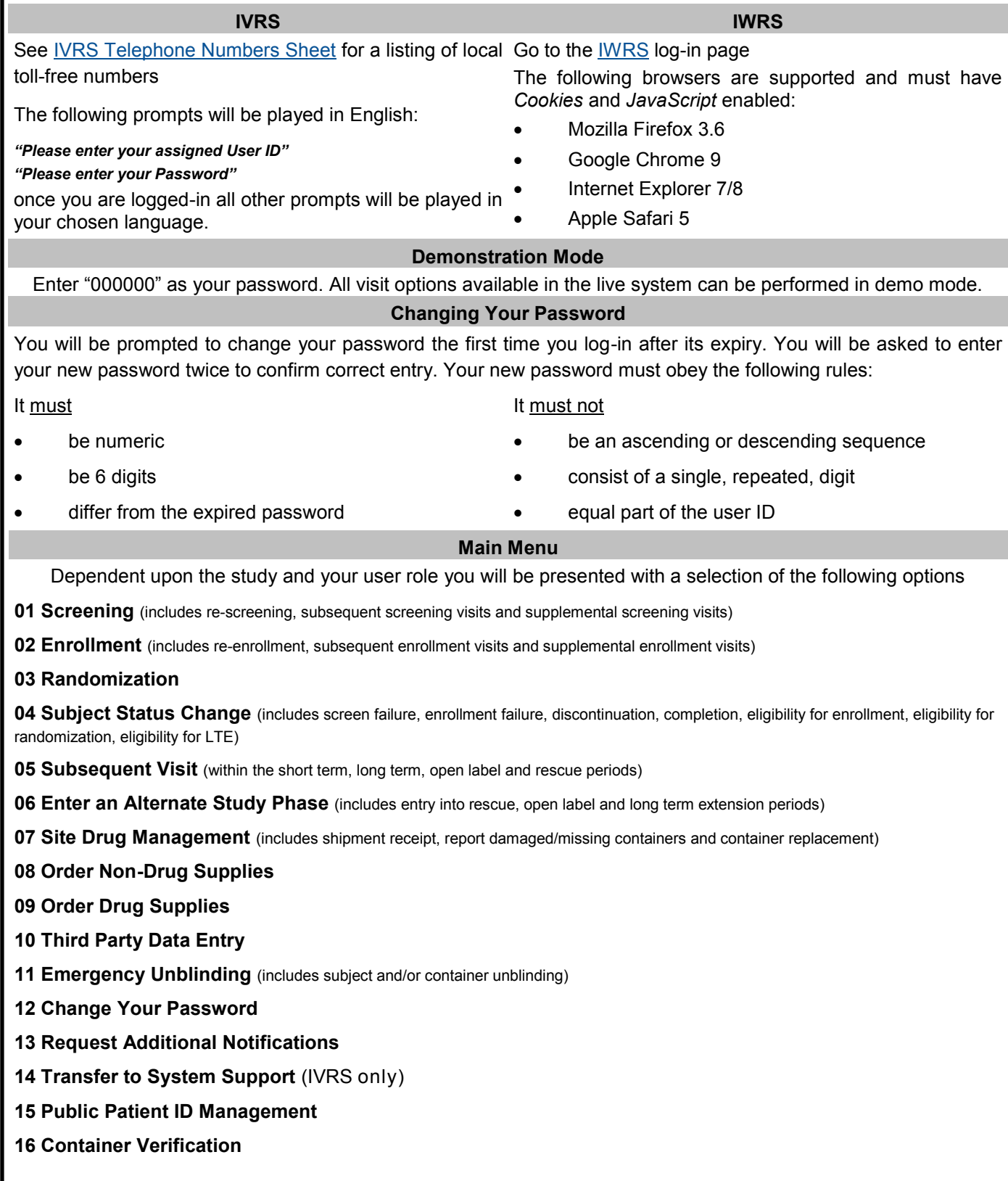

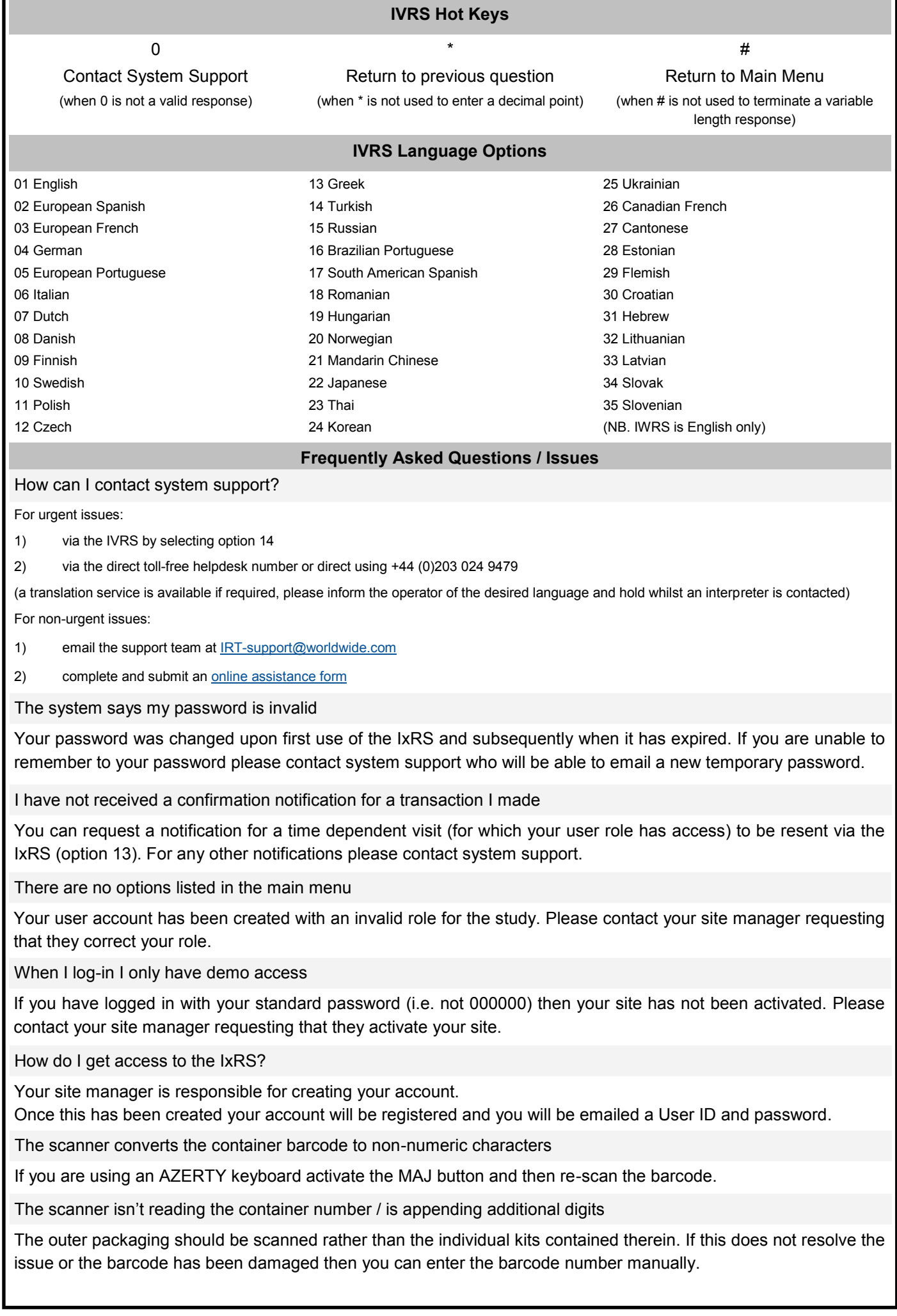